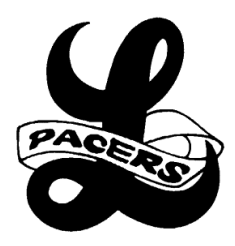

Hello Incoming 9th Grade Pacers and Class of 2025,

We are so excited that you will be joining us here at Lakeridge High School for the 2021-22 school year. To help you get ready for high school you will need to forecast for your classes. It is very important that you follow this document STEP BY STEP in order to forecast correctly. Here is a quick overview of what is in this document.

Step 1 - Watch this video to get a better understanding of what you will be doing. The video is from last school year's forecasting. Ignore the title slide dates; the student that made the video is off doing amazing things and we didn't want to bother them to update for just that part!

### [FORECASTING VIDEO](https://www.youtube.com/watch?v=0O_J_PSrG9Y)

Step 2 - Forecasting Instructions - do not go to step 2 without reading..it may be helpful to print the directions, too!

## [READ THESE FORECASTING INSTRUCTIONS](https://docs.google.com/document/d/1gJYO2O_W5SaJZ7m4Li4wIBdmHWs1qpbnD0oGOzF3qYc/edit)

Step 3 - Look at the two items below to see what classes you can forecast for. The first document, Freshman Course List, allows you to quickly see all of the classes you can forecast for. The second document, Lakeridge High Curriculum Guide, is a link to our LHS Curriculum Guide where you can see specific information about each class.

- 1. [Freshman Course List](https://docs.google.com/spreadsheets/d/1ZFXt5VHwPx9unKemlwl72eD-rTGPYzOqmDDZTLpx75c/edit?usp=sharing)
- 2. [Lakeridge High Curriculum Guide](https://docs.google.com/document/d/1zXMbryHs3rgb89C9EKTjz3kLUXKGhZsevOn0S3Ixf1Q/edit?usp=sharing)

Step 4 - Freshman Forecasting Worksheet

This is where you will map out your freshman year. Some of the classes are pre-filled for you because they are classes that ALL freshmen will take. Your MATH, SCIENCE and ENGLISH classes are pre-filled for you, as well as some other required courses. Print the form if possible.

## SCROLL TO NEXT PAGE FOR FORM, THEN CONTINUE TO STEP 5

# *Lakeridge High School*

Freshman Forecasting Worksheet

 $\_$  , and the contribution of the contribution of  $\_$  . The contribution of  $\_$  , and  $\_$  ,  $\_$  ,  $\_$  ,  $\_$  ,  $\_$  ,  $\_$  ,  $\_$  ,  $\_$  ,  $\_$  ,  $\_$  ,  $\_$  ,  $\_$  ,  $\_$  ,  $\_$  ,  $\_$  ,  $\_$  ,  $\_$  ,  $\_$  ,  $\_$  ,  $\_$  ,  $\_$  ,  $\_$  ,  $\_$ 

Student Name Counselor

#### **Instructions for completing worksheet:**

- English 9, World History, Geoscience, Math, and Advanced Communication Skills are automatically added to your schedule for a total of 4.5 credits.
- Lifetime Health and/or Physical Education should be added. Please check one below and, if you wish to take both, add the other to a blank line.
- $\triangleright$  Remember to fill in all 8 slots for both semesters. If a course is year-long, add both S1 and S2.
- List **at least 4** alternative choices in priority order in the section provided. You will be expected to take any class you list as an alternate if it is placed on your schedule.
- Read the Forecasting Instructions sheet for more detailed information on course selection.

\*Add **all** 16 regular and at least 4 alternate courses to your StudentVUE account, under Course Requests.\*

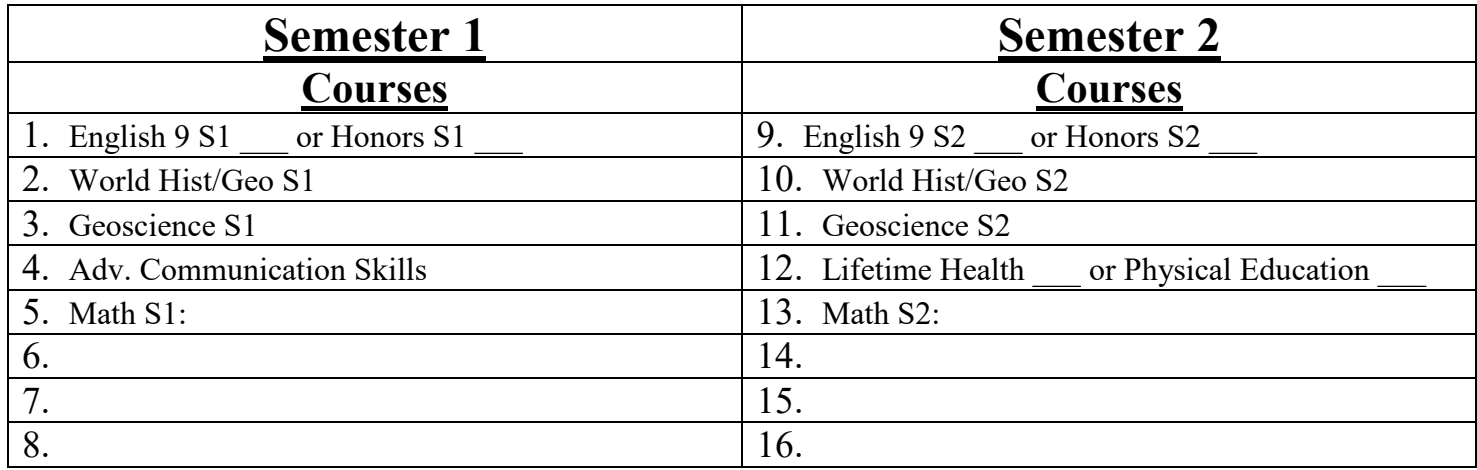

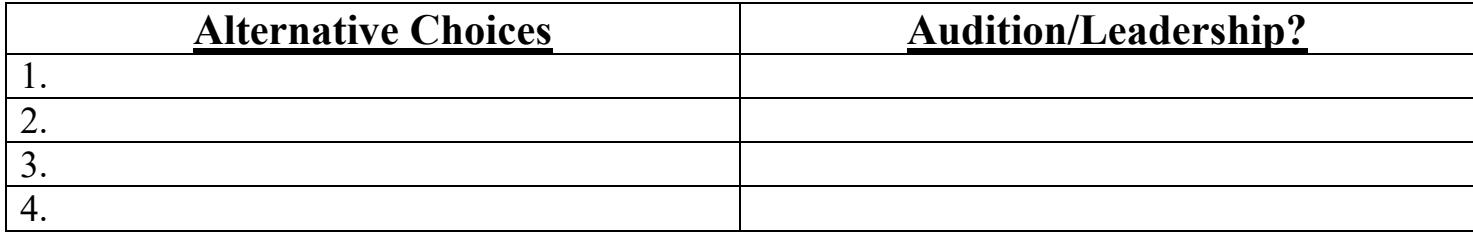

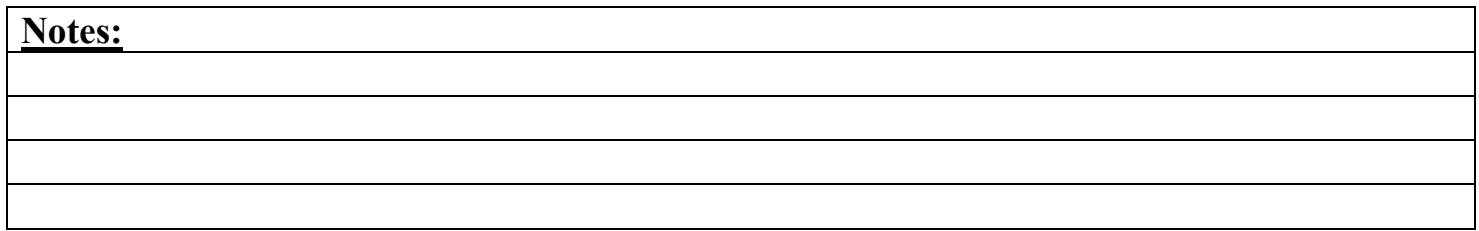

Step 5 - Inputting your forecasting choices into StudentVue

Once you have completed the Forecasting Worksheet (Step 3) you will need to input your choices into StudentVue. Please rewatch the Forecasting Video to see an example of how to do that. A link to the video is below and the StudentVue portion begins at 2:43 in the video.

### [FORECASTING VIDEO](https://www.youtube.com/watch?v=0O_J_PSrG9Y)

Congratulations, you did it! In the coming weeks you will be meeting with your Lakeridge High School counselor to go over your forecasting for your freshman year. Your counselor is excited to meet you and will be able to answer any questions you may have!

Last names A - Di, Hannah Roth, [rothh@loswego.k12.or.us](mailto:rothh@loswego.k12.or.us) Last names Dj - Kh, Debra Stevens, [stevensd1@loswego.k12.or.us](mailto:stevensd1@loswego.k12.or.us) Last names Ki - Pq, Olivia Young, [youngo@loswego.k12.or.us](mailto:youngo@loswego.k12.or.us) Last names Pr - Z, Lee Brown, [brownl@loswego.k12.or.us](mailto:brownl@loswego.k12.or.us)

We look forward to meeting you!

Mrs. Colyer Assistant Principal Lakeridge High School